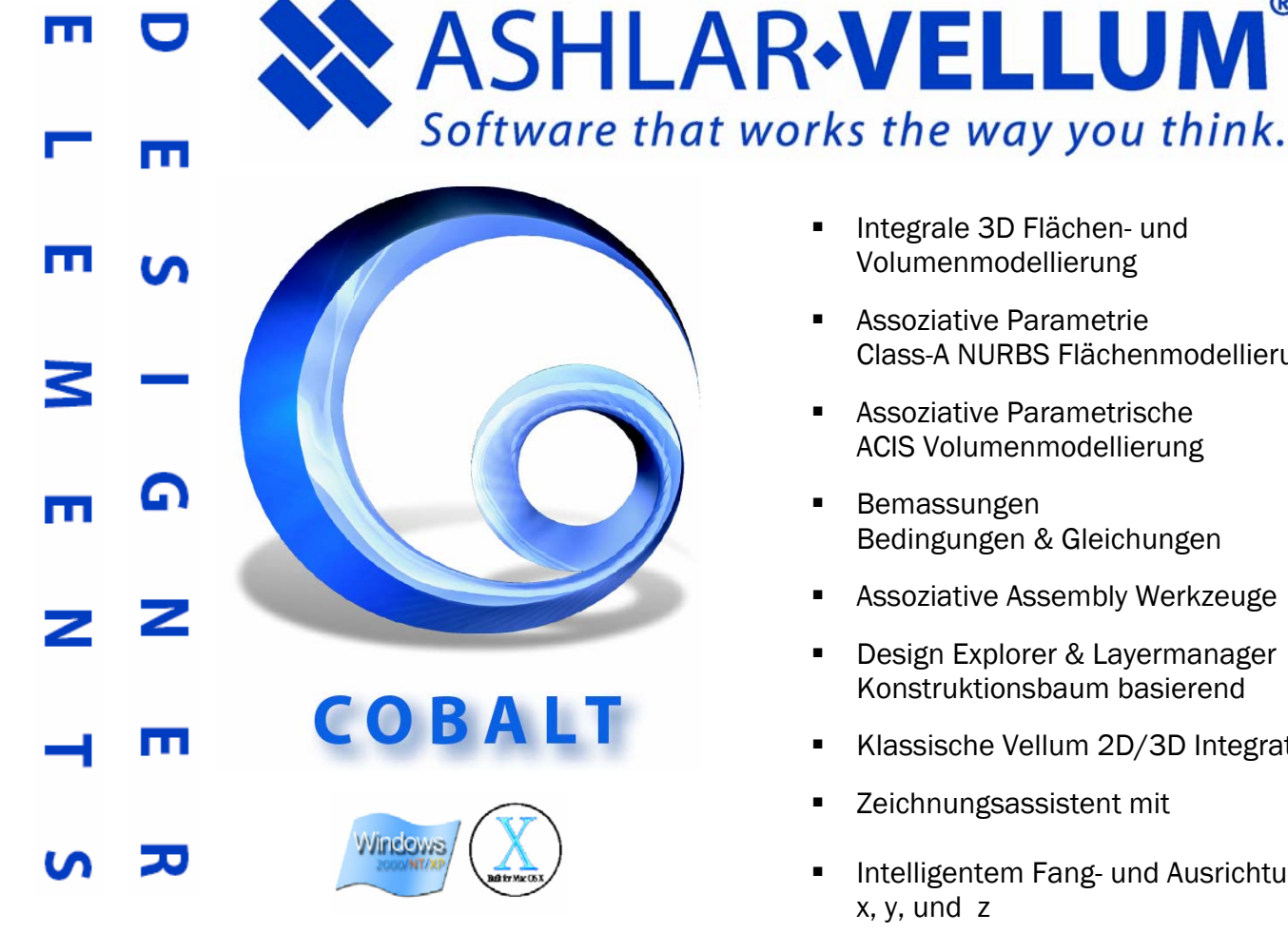

mm.

Cobalt bietet ein komplettes Angebot an Werkzeugen für die 2D/3D Modellierung, Konzeptentwicklung, Visualisierung, Photorealistische Darstellung und Zeichnungserstellung.

Cobalt erlaubt die intuitive 3D Modellierung von Flächen, Volumen und Drahtgitter Elementen in einer integralen, den Anwender unterstützenden Design Umgebung. Cobalt bietet professionelle, assoziative und Konstruktionsbaum basierte Modellierung, Class-A Nurbs Oberflächen und ACIS Volumenmodellierung. Mit Cobalt können Sie virtuell jede Form erstellen die Sie sich vorstellen können. Änderungen und Anpassungen können dank der Konstruktionsbaum Aufzeichnung nachträglich schnell und einfach vorgenommen werden.

Cobalt verwendet in allen Designphasen den patentierten Drafting Assistant.

- Integrale 3D Flächen- und Volumenmodellierung
- Assoziative Parametrie Class-A NURBS Flächenmodellierung
- Assoziative Parametrische ACIS Volumenmodellierung
- Bemassungen Bedingungen & Gleichungen
- Assoziative Assembly Werkzeuge
- Design Explorer & Layermanager Konstruktionsbaum basierend
- Klassische Vellum 2D/3D Integration.
- Zeichnungsassistent mit
- Intelligentem Fang- und Ausrichtung in x, y, und z
- **Assoziative 2D Zeichnungs-ableitung** mit Schnitt- und Detailansichten
- **Assoziative Bemassung**
- **Stücklisten**
- **Didentlächen Analyse**
- Objekt- Materialeigenschaften
- Import und Export Schnittstellen ACIS SAT, Pro/E, Catia, Parasolid, IGES, STEP, DXF, EPS, Adobe Illustrator und mehr...
- Photorealistisches Rendern
- Animation, Fly-by, Walk-through und weitere…
- 97'000 mech. 3D Normeile

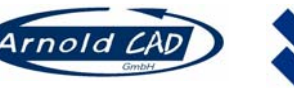

Arnold CAD GmbH Ashlar Incorporated<br>Mätteli 12731 Research Blv Tel. +41 (0)41 879 1804 USA Fax.+41 (0)41 879 1844 www.ashlar-vellum.com Email: info@arnold-cad.ch Web: www.arnold-cad.ch

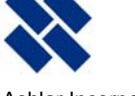

Mätteli 12731 Research Blvd.Bldg.A<br>CH-6465 Unterschächen Austin TX 78759-4383 Austin, TX 78759-4383

## Benutzeroberfläche

- Deutsche Benutzerführung und Dokumentation.
- Identische Benutzeroberfläche für 2D- und 3D- Funktionen.
- Intelligenter patentierter Drafting Assistant für die Ausrichtung und den Fang von Objekten
- Intelligenter Mauszeiger
- Frei definierbare Tastaturkürzel
- Zeigen/Verbergen Fenster für das
- Ein- Ausblenden von Objekten Hinweiszeile mit Informationen zum gewählten Werkzeug
- Eingabezeile zur direkten Eingabe von numerischen Werten oder Formeln
- Benutzerdefinierte
- Koordinatensysteme
- Dynamisches Objekte Bearbeiten Fenster zum schnellen editieren von Objekten
- Objekte gruppieren
- Objekte sperren
- 3D Trackball zur schnellen Wahl von Standartansichten und zur dynamischen Ansicht der Objekte
- Auswahlmaske zum schnellen auswählen bestimmter Objekte nach Kriterien
- Benutzerdefiniertes Raster
- Layer und Layer Manager
- Design Explorer zur Überprüfung und Bearbeitung assoziativer Objekt-verknüpfungen
- Frei verschiebbare sowie horizontal oder vertikal einziehbare Dialogfenster

#### ACIS-Kernel

ACIS Modellier Kernel für NURB-Modellierung und analytische Geometriedefinitionen

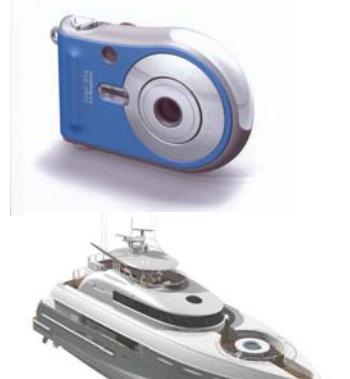

nslator

**SPTC** 

**D-CUBED** 

ent technolog

THE 30 STR

# 2D / 3D Drahtgitter Werkzeuge

- Punkt, Linie, Verbundene Linien, Bogen, Kreis, Ellipse, Rechteck, Vieleck, B-Spline, Vektor-Spline, Freihandspline
- Fasen, Verrunden, Trimmen, Verlängern, Segmentieren
- Schieben, Drehen, Spiegeln, Skalieren (gleichförmig oder
- differenziert) Lineares und Polares
- Mehrfachkopieren
- Kopieren entlang Pfad
- Spline Punkte hinzufügen, entfernen, editieren, glätten, Splinegrad erhöhen, bearbeiten von Position und Tangentialität Grafische Krümmungsanalysen
- Kurvenprojektion auf Arbeitsebene und Flächen
- Konturabstand

## Flächen Werkzeuge

- Oberflächen Grundkörper (Kugel, Block, Zylinder Pyramide, Infinite Ebenen
- Extrudieren entlang Pfad oder entlang Vektor
- Konturoberflächen
- Netzoberflächen
- Extrudieren, Rotieren von Oberflächen
- Schwingen mit ein oder zwei **Pfadkurven**
- Rohrkörperoberflächen
- Offset Oberflächen

## Flächen Bearbeitungswerkzeuge

- Freiformdeformationen (ziehen,
- drücken von Oberflächen-punkten Kontrollpunkte zufügen, entfernen
- Anbringen, Abziehen, Schneiden Verbinden Trimmen von
- Oberflächen Anpassen G1 und G2 Tangentialität
- Oberflächengrad erhöhen
- Grafischen Analyse von Krümmung, Normale und Winkelschräge

## Volumen Werkzeuge

- Volumen Grundkörper (Kugel, Block, Zylinder, Kegel, Torus, Prisma, Pyramide, Ellipsoid)
- Profil Extrudieren, Rotieren
- Schwingkörper
- Rohrkörper
- Extrusionskörper mit ein oder zwei Pfadkurven
- Körper aus zusammengefügten Flächen erstellen

## Volumen

# Bearbeitungswerkzeuge

- Parametrische Featurebearbeitung
- Assoziative Historie Abrunden und Fasen von Kanten Freiformen ...
- Ausformschrägungen
- Hinzufügen und Ausschneiden von Profilen
- Boolsche Operationen (Vereinen, Abziehen, Schnittmenge)
- Körper Trimmen, Trennen, Deformieren
- Bohrungen, Aufsätze
- Körperflächen bearbeiten
- (schieben, ersetzen, anpassen)
- Körper schälen, aushöhlen
- Körper biegen (entlang Pfad, Winkel, Radius)
- Körper mit Flächen verschneiden

## 2D Zeichnungsableitung

- Automatische assoziative 2D Zeichnungsableitungen von 3D Modellen
- Selbst definierbare Zeichnungsrahmen und **Schriftköpfe**
- Bemassungswerkzeuge (Horizontal, Vertikal, Winkel,
- Bogen, Radius, Durchmesser) Toleranzen
- Selbst definierbare Standards für Masstexte, Pfeile
- Selbst definierbare Liniendicke, Art, Farbe

016/0.210 **DAINS** 

- Schraffuren und Füllmuster
- Stücklisten

OpenDWG

Viewpoint

**EXPERIENCE** 

## **Textwerkzeuge**

- Text mehrzeilig Textausrichtung Formatierung und Stil benutzerdefinierbar
- Extrudieren. Rotieren, Verdicken von Text

#### **Datenaustausch**

- Import / Export
- DWG/DXF
- $I = IGES$
- EPS
- **PICT** (nur Mac)
- Spline (nur Import)
- ASCII Text
- Claris CAD (nur Import)
- BMP (nur Windows)
- WMF (nur Windows)
- Attribute

Transparenz).

Animation

Reality

höher

Mac G4/G5 512 MB RAM

Ġ

 $1313$ 

## Fotorendering

- Reytracing mit Anti-Aliasing
- Parallel- Spot- Punktlichter
- Schattenwurf (weich, hart)
- Materialzuweisung mittels Drag & Drop aus Materialbibliothek
- Vorder- und Hintergrund definierbar Materialeditor (Einstellung von

Glanz, Reflektion, Textur und

Vorbeiflug. Szene entlang eines Pfades durchwandern QuickTime Object Virtual Reality QuickTime Panorame Virtual

QuickTime Firmaufzeichnung

Systemvoraussetzung Windows / Macintosh Windows 2000/XP Mac OS 9.2 / OS X 10.2 oder

Pentium IV oder AMD Athlon

250 MB freier Platz auf Harddisk **1 GB Virtueller Speicher** CD ROM Laufwerk